## Package 'disttools'

October 13, 2022

Type Package

Title Distance Object Manipulation Tools

Version 0.1.8

Maintainer Zachary Colburn <zcolburn@gmail.com>

Description Provides convenient methods for accessing the data in 'dist' objects with minimal memory and computational overhead. 'disttools' can be used to extract the distance between any pair or combination of points encoded by a 'dist' object using only the indices of those points. This is an improvement over existing functionality, which requires either coercing a 'dist' object into a matrix or calculating the one dimensional index corresponding to a pair of observations. Coercion to a matrix is undesirable because doing so doubles the amount of memory required for storage. In contrast, there is no inherent downside to the latter solution. However, in part due to several edge cases, correctly and efficiently implementing such a solution can be challenging. 'disttools' abstracts away these challenges and provides a simple interface to access the data in a 'dist' object using the latter approach.

License MIT + file LICENSE

Encoding UTF-8

Suggests covr, testthat, knitr, rmarkdown

RoxygenNote 7.1.2

VignetteBuilder knitr

NeedsCompilation no

Author Zachary Colburn [aut, cre],

Madigan Army Medical Center - Department of Clinical Investigation [cph, fnd]

Repository CRAN

Date/Publication 2022-02-05 00:20:05 UTC

### R topics documented:

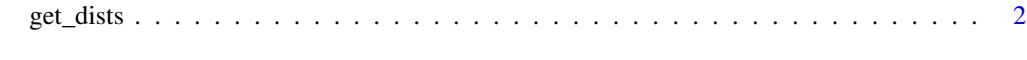

**Index** [3](#page-2-0)

<span id="page-1-0"></span>

#### Description

Retrieve the distances between i and j from a 'dist' object.

#### Usage

 $get\_dists(x, i, j = NULL, return\_indices = FALSE)$ 

#### Arguments

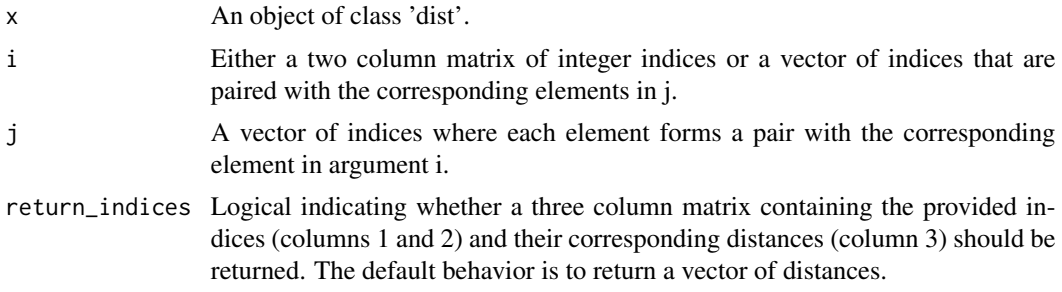

#### Value

A vector giving the distances between the provided indices.

#### Examples

```
test \leq matrix(rnorm(20), ncol = 2)
test_dists <- dist(test)
indices <- matrix(sample(1:8),ncol=2)
get_dists(test_dists, indices)
```
# <span id="page-2-0"></span>Index

get\_dists, [2](#page-1-0)